## **ÉTAPES À SUIVRE POUR PLACER VOTRE DON via le Magasin en ligne BOURSES À NOS FINISSANTES ET FINISSANTS 2024 Collège catholique Franco-Ouest**

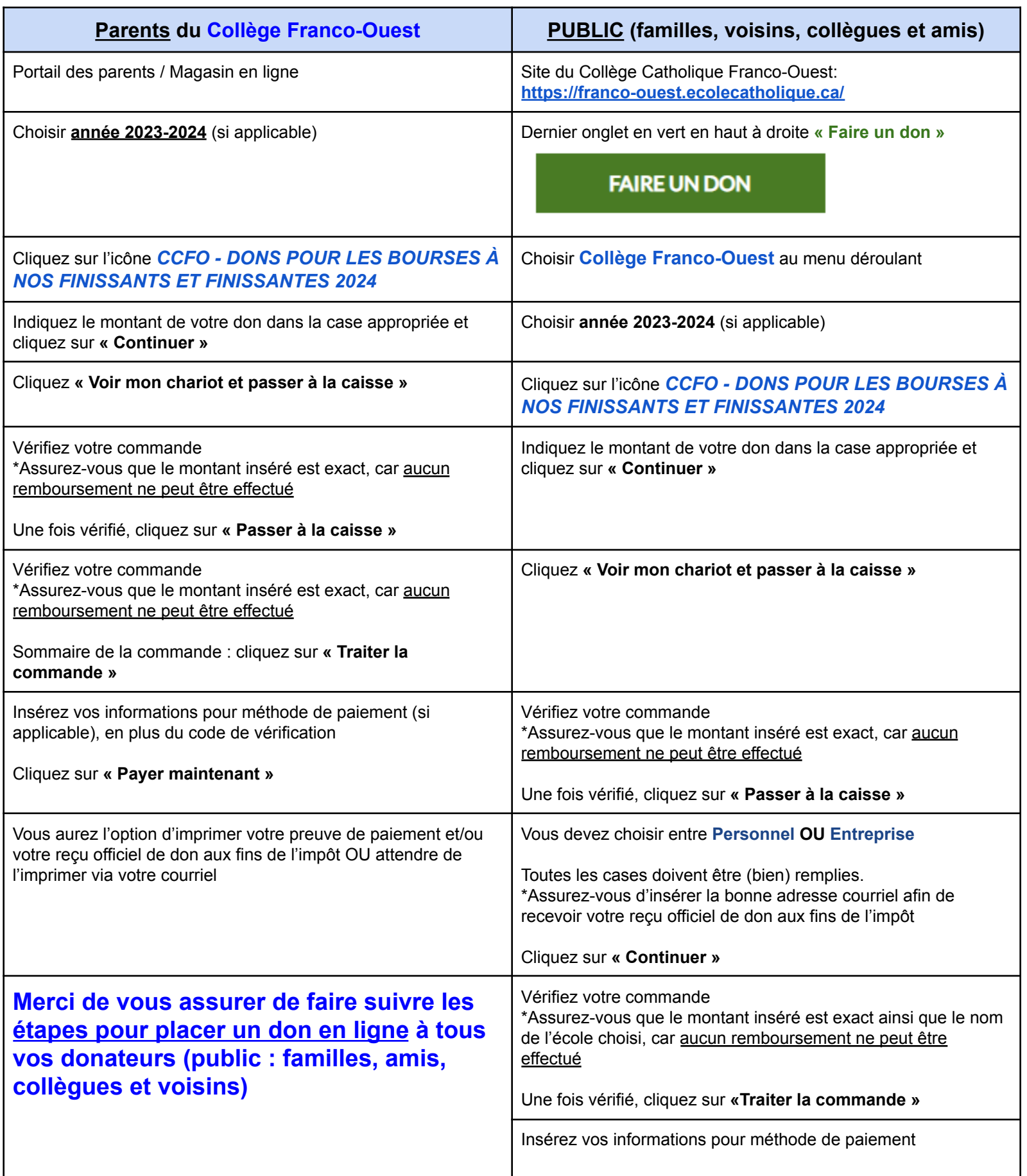

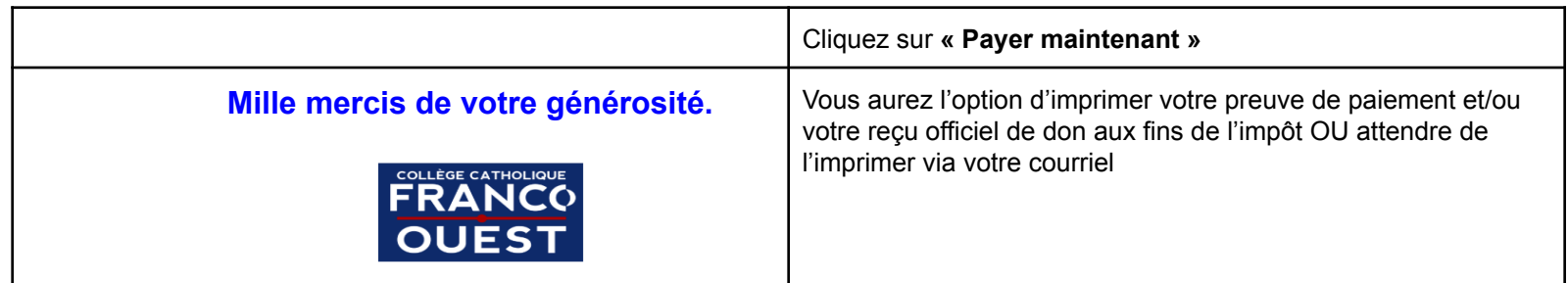